## **Gerbuikerpicto's verwijderen**

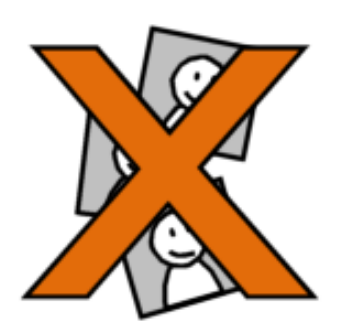

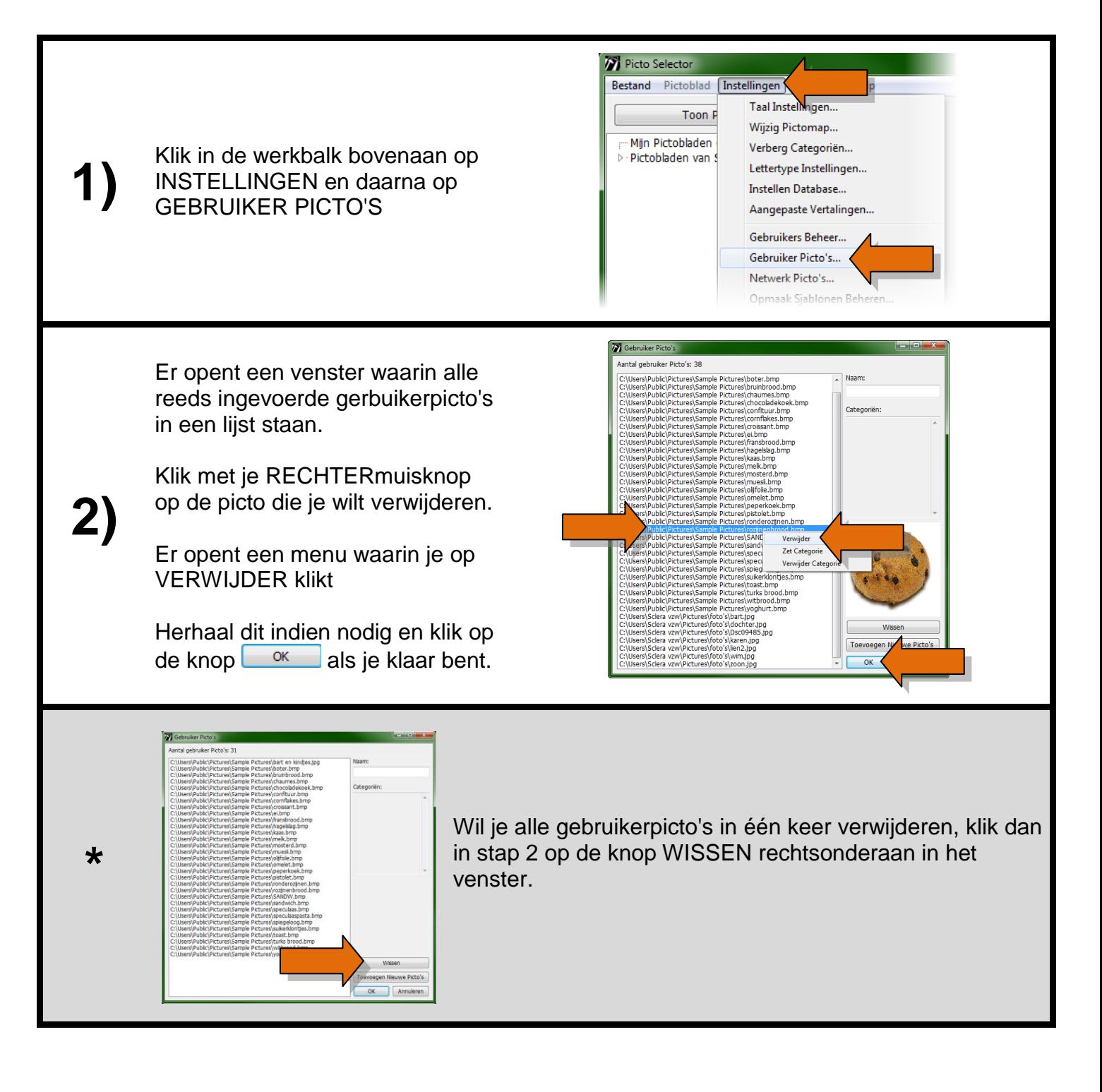

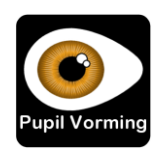